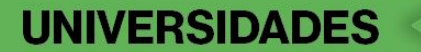

# Processo de inserção do código Universidades

Acesse [bloomberglinea.com.br/universidades](http://bloomberglinea.com.br/universidades)

# Clique em Resgatar

**Bloomberg Linea** 

# Informação de qualidade para sua educação

Como parte de seus benefícios universitários, você poderá aproveitar a experiência premium da Bloomberg Línea. Durante um ano, você terá acesso ilimitado às notícias mais importantes de negócios, mercado e economia, no Brasil e no mundo.

Para começar, clique no botão "Resgatar" abaixo e, em seguida, insira seu código promocional para finalizar a compra e usufruir do período gratuito.

### **Assinatura** universitária

Clique para adquirir seu plano com desconto.

Resgatar

O seu código promocional é único e intransferível. O cancelamento da assinatura não implica estorno dos valores anteriormente pagos.

Assine

Login

# Preencha os espaços em branco e depois clique em **Inscrever**

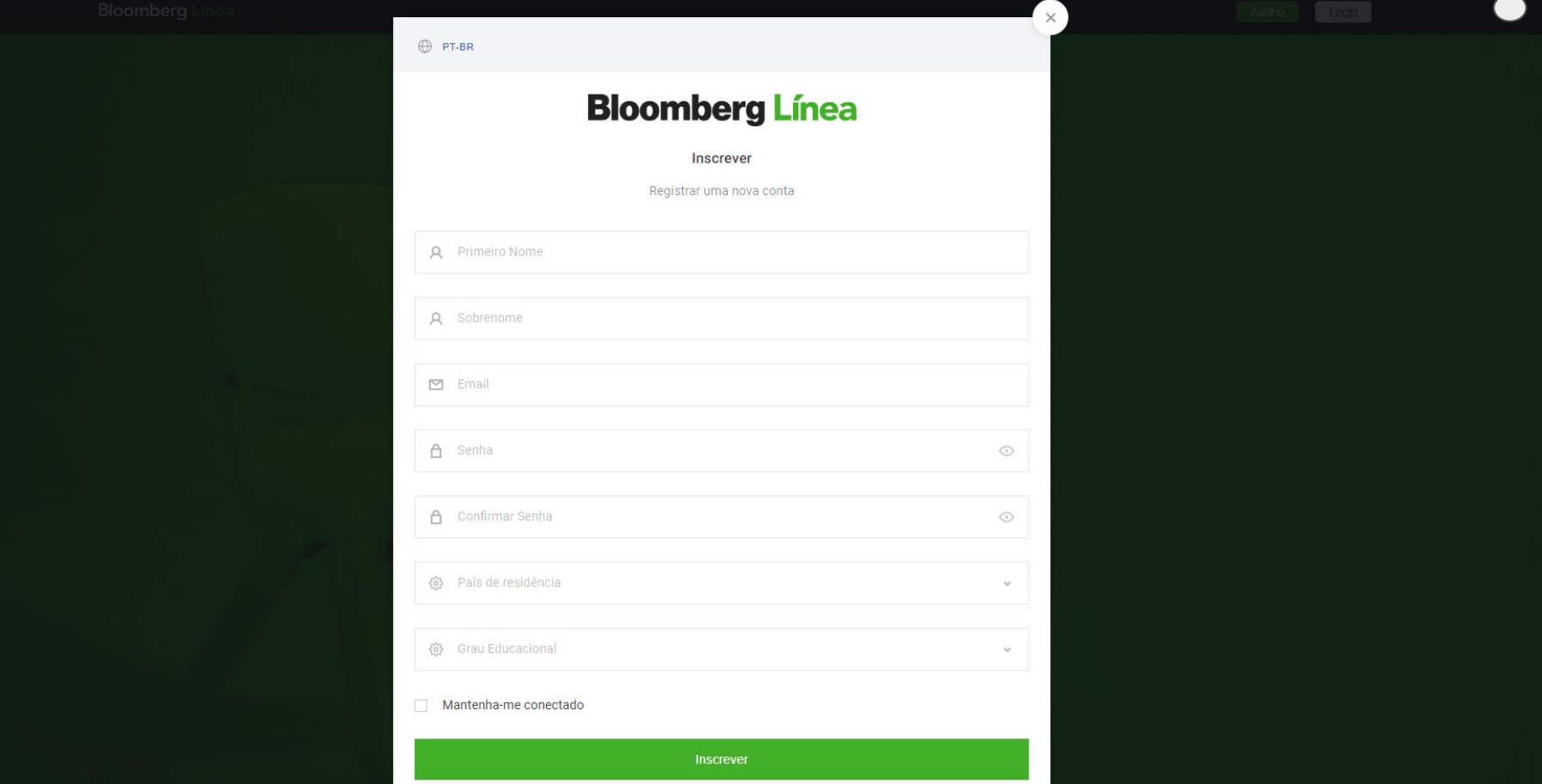

## Depois, digite o código no espaço destinado

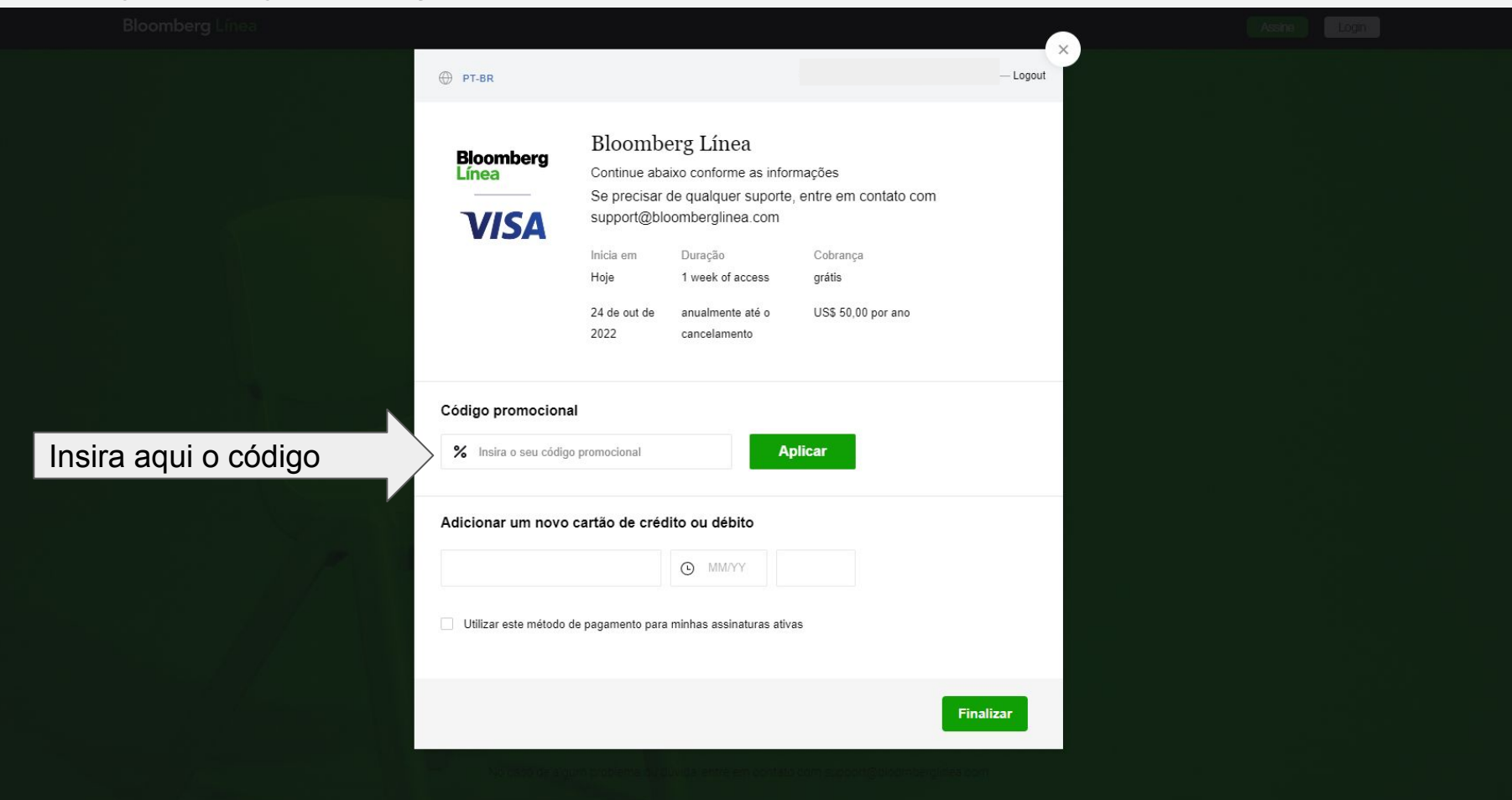

## Una vez ingresado, verá que el monto es gratis. Finalmente haz click en **Completar**.

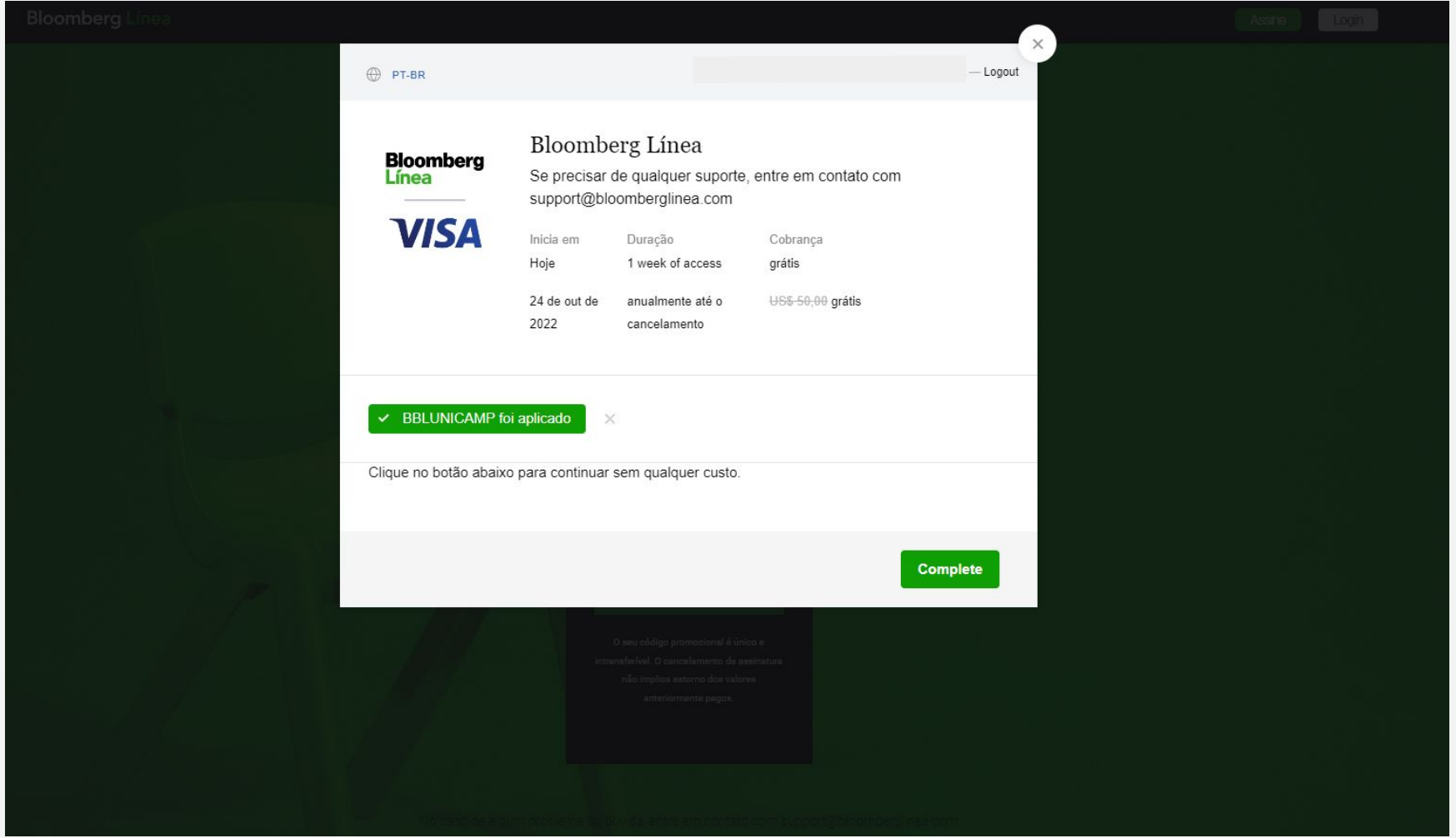

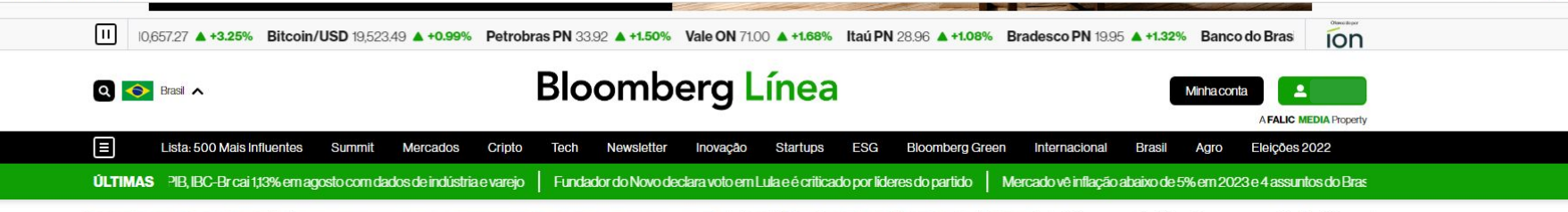

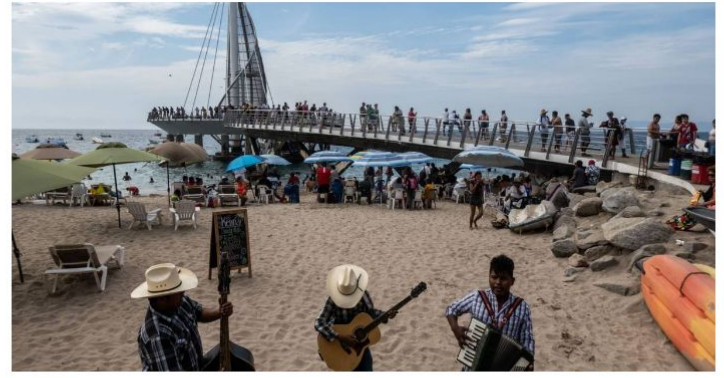

#### **MERCADOS**

### Dá para apostar contra o dólar? Emergentes podem ser a resposta

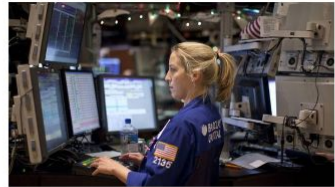

#### Dólar recua com maior apetite ao risco e Ibovespa avança com bom humor externo

Na agenda doméstica, o Índice de Atividade Econômica (IBC-Br), considerado uma prévia do PIB brasileiro, caju 113% em agosto

### Lula vs. Bolsonaro: saiba como foi o primeiro debate no 2º turno

Programa transmitido pela Band foi marcado por ataques sobre governos passados em detrimento de propostas concretas especialmente na área econômica

#### Discurso de Xi no Congresso do Partido Comunista aponta rumos da China

Presidente chinês elogiou a política de Covid Zero de Pequim, mesmo que tenha derrubado o crescimento da segunda maior economia do mundo

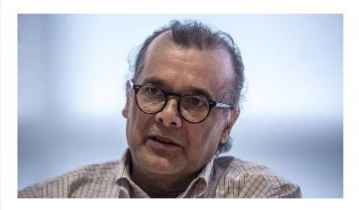

### Gustavo Franco: o desafio fiscal vai além da revisão do teto de gastos

Em entrevista à Bloomberg Línea, ex-presidente do BC e sócio da Rio Bravo defende uma reforma das regras orçamentárias para tornar o gasto público mais sustentável e eficiente

**ELEIÇÕES BRASIL 2022** 

**COBERTURA COMPLETA** Confira as últimas notícias sobre as votações

Acompanhe aqui

#### **Bloomberg** Línea

Tenha acesso ao melhor da Bloomberg no Brasil e no mundo por apenas LIS\$1/mê

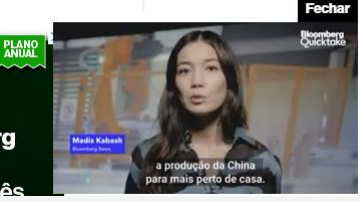

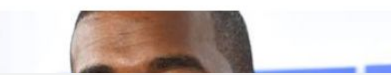

### **NEGÓCIOS**

Kanye West compra o Parler, a rede social usada nola diroita conservadora dos FLIA